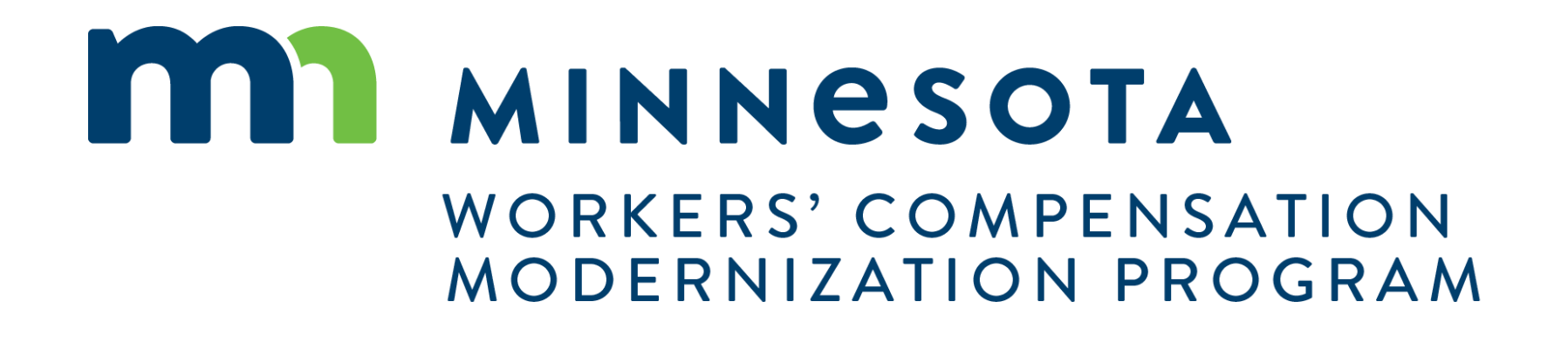

Group Management

## Course Name

## **Course Description**

 This course will review general processes for adding and removing users to your groups within Campus, as well as adjusting permissions for users and allocating claim and/or case access.

### **Audience**

• External Campus Users

## **Course Length** None

1.5 hours

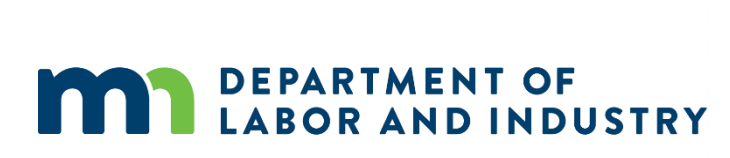

## **Prerequisites**

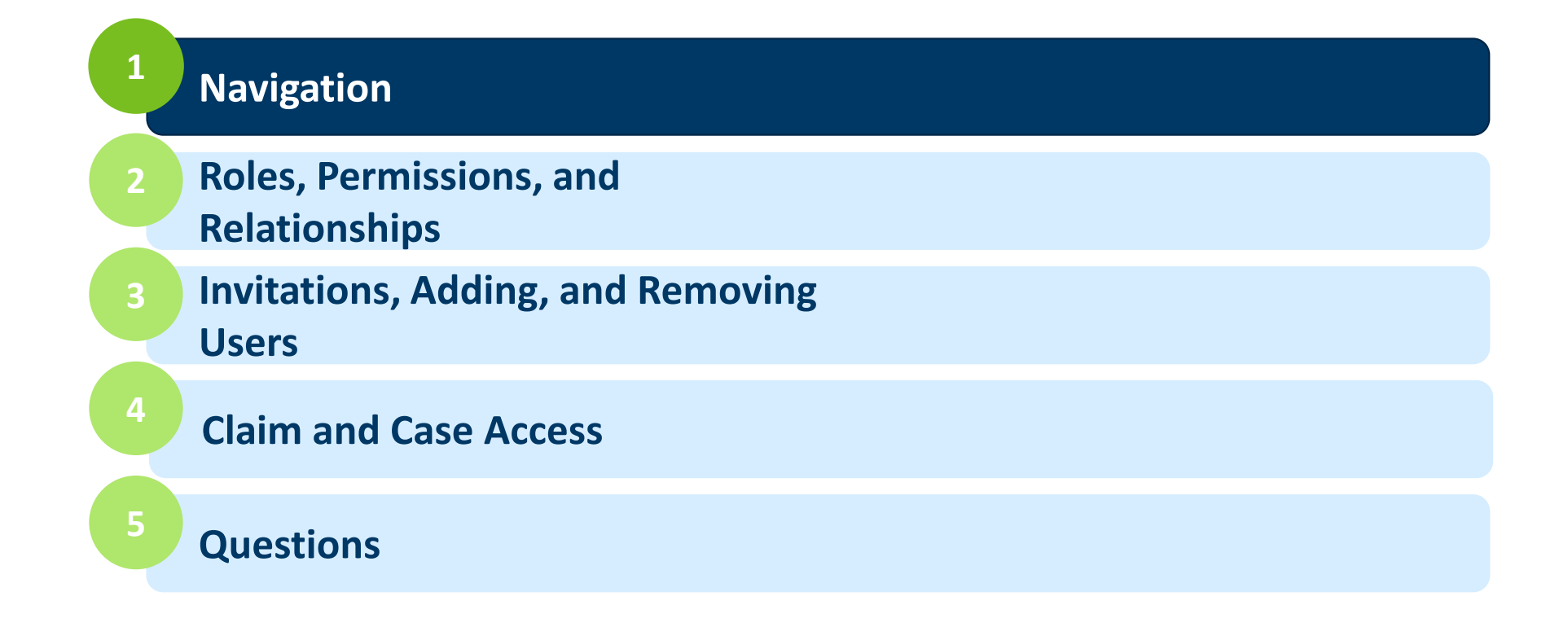

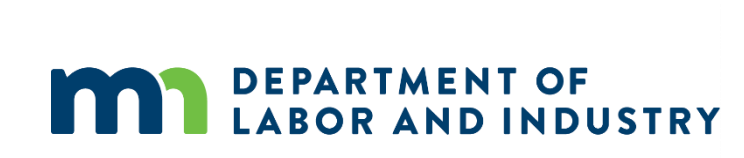

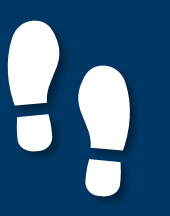

## Navigation

### **Groups In Campus**

### My Groups

- The My Groups screen lists the group that you are associated with.
- Each group that you are associated with shows the Permissions, Group Admins, and Date Joined.

### Group Information

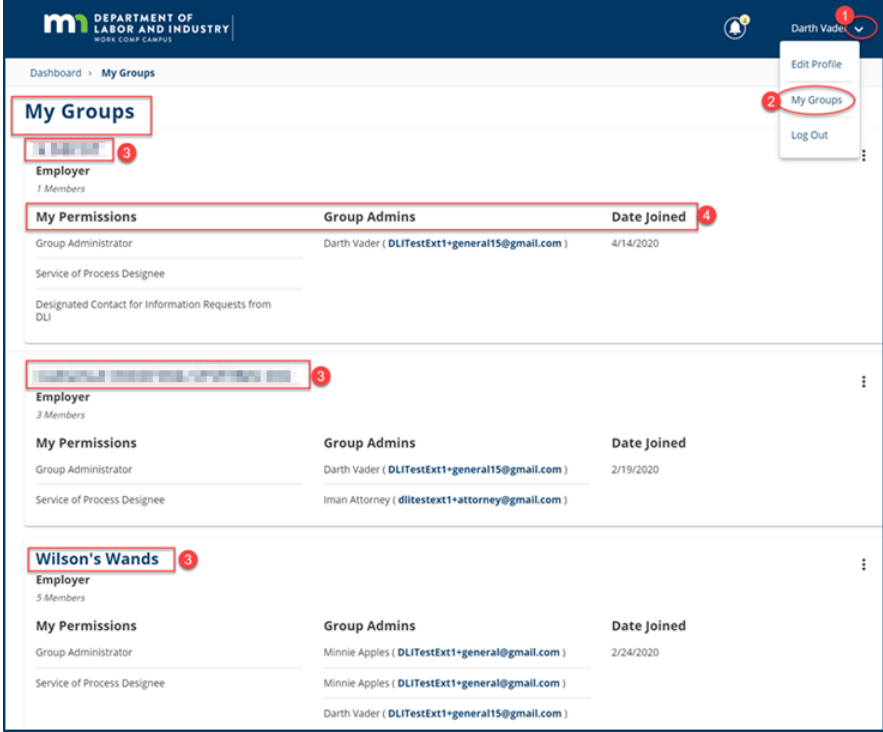

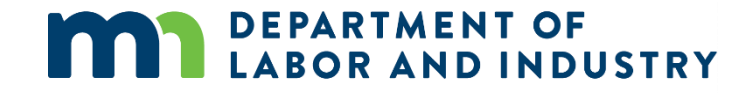

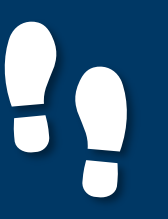

## Navigation

### **Groups In Campus**

### My Groups

### **Manage Group Information**

- **Groups in Campus allow for users**  $\bullet$ to be associated to claims and cases that they need to access.
- Access to claims and cases will be granted to the Group, and then your membership to that Group will allow you to manage the information as needed.
- If you need to delete a member in  $\bullet$ this Group, click the Remove Member icon.

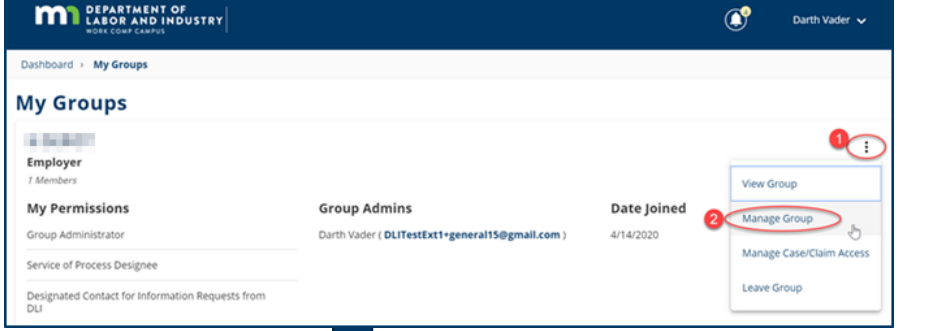

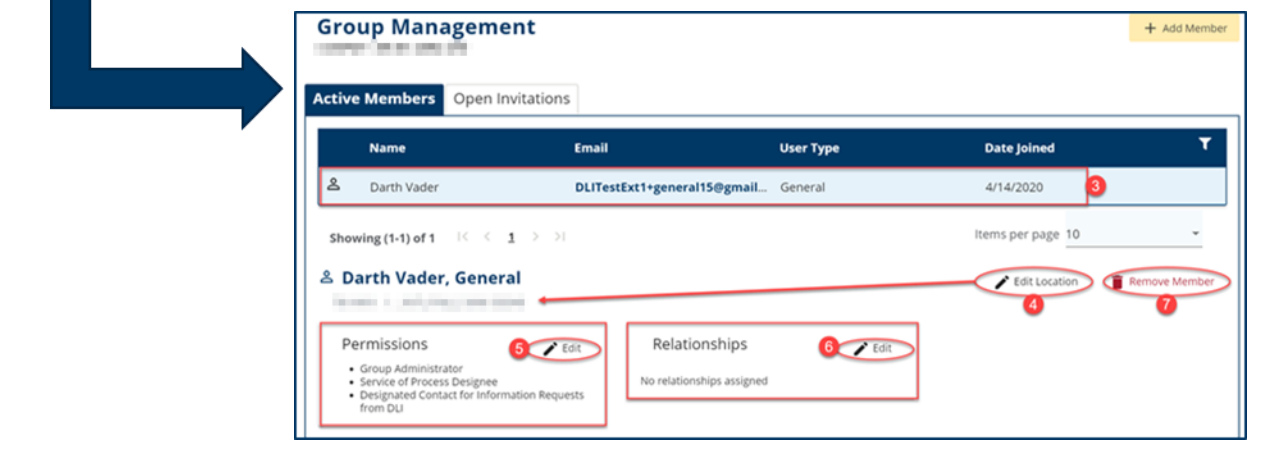

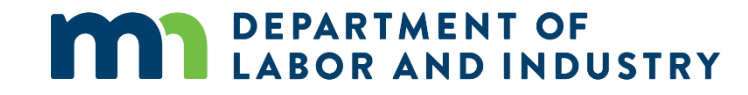

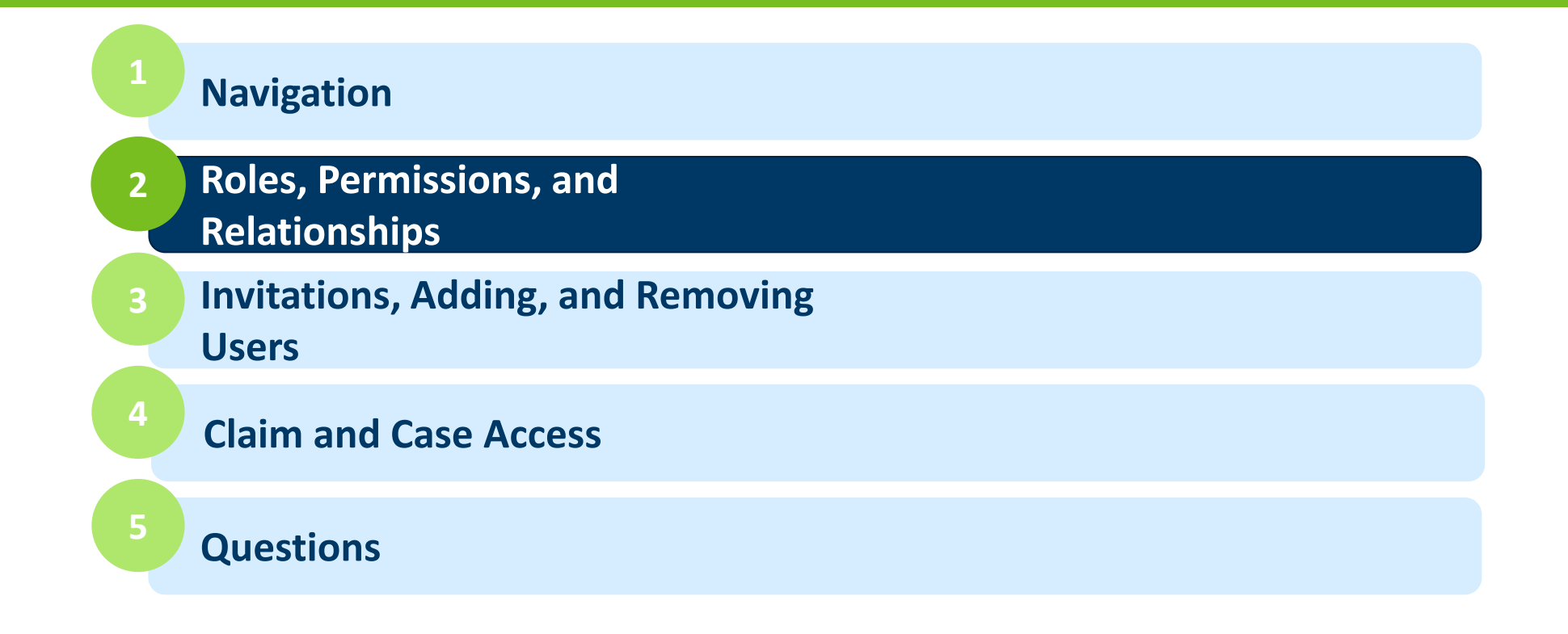

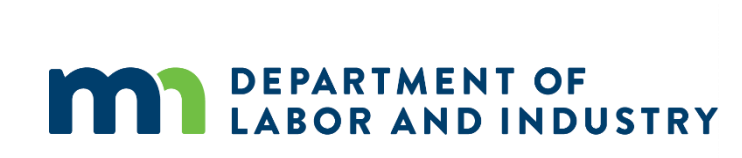

- Group Administrator able to add or remove members from the group and assign or revoke group permissions for each group member
- Service of Process Designee receives documents requiring legal service through Campus
- Designated Contact for Penalties receives penalties created and served within Campus
- Designated Contact for Information Requests from DLI receives any requests for information from DLI (similar to the letters sent via mail today)
- Profile Management able to update entity information, such as addresses or entity name
- Claim Access Administrator manages access to specific claims and cases
- • Global Claim Access gives access to all claims associated with the group (this is limited to Insurer and TPA entities)

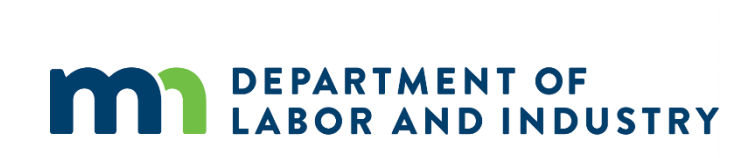

**Groups In Campus** 

**LABOR AND INDUSTRY** 

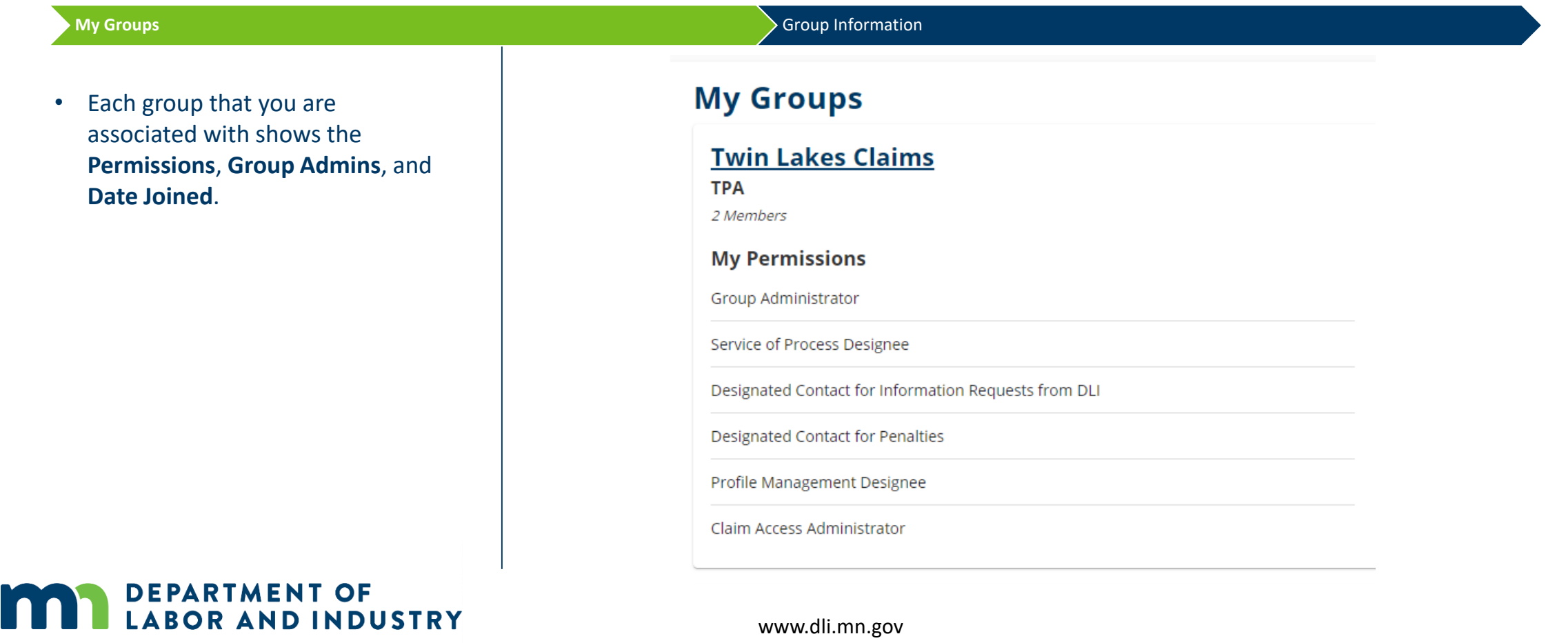

### **Groups In Campus**

 so users can have multiple permissions and/or roles, and multiple users may be assigned to • Permissions and roles are flexible, a role.

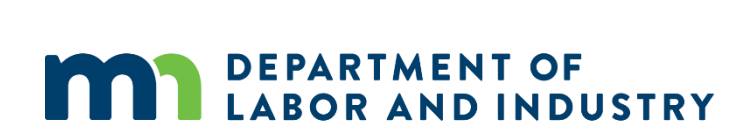

### My Groups **Manage Group Members**

### My Groups > Group Management

### **Aanagement**

Manage permissions for Angie Andresen, General <sup>8</sup>

Adjust the information below to add or remove permissions for the selected user, and click save to make any changes. **pers** 

### **Item Pool**

) **of** 

**nd**  Mir.

ons

### + Group Administrator Members with this permission can add and remove group members, change permissions to existing members, and change relationships among members if applicable. None selected.

- Service of Process Designee
- + Members with this permission are included in the list of serviceable participants to be served anytime a filing is added to a claim, case, dispute, or appeal relating to your group.
- + Designated Contact for Information Requests from DU *Members with this permission are contacted when DLI sends a request to their associated entity and receive a*  notification to respond to the request.
- + Designated Contact for Penalties
- The users in this Permission group wifl receive all communications related to Penalties for the Group
- + Profile Management Designee The Users in this Permission group will have access to the Edit Profile link, and have authority to Edit the profile of the TPA
- + Claim Access Administrator The Users in this Permission group will be able to administer users ' access to Claims and Cases within the group
- 
- Cancel Save **DEPARTMENT OF LABOR AND INDUSTRY**<br>
WORK COMP CAMPUS **AND INDUSTRY 443 Lafayette Road N**

**Selected Items** 

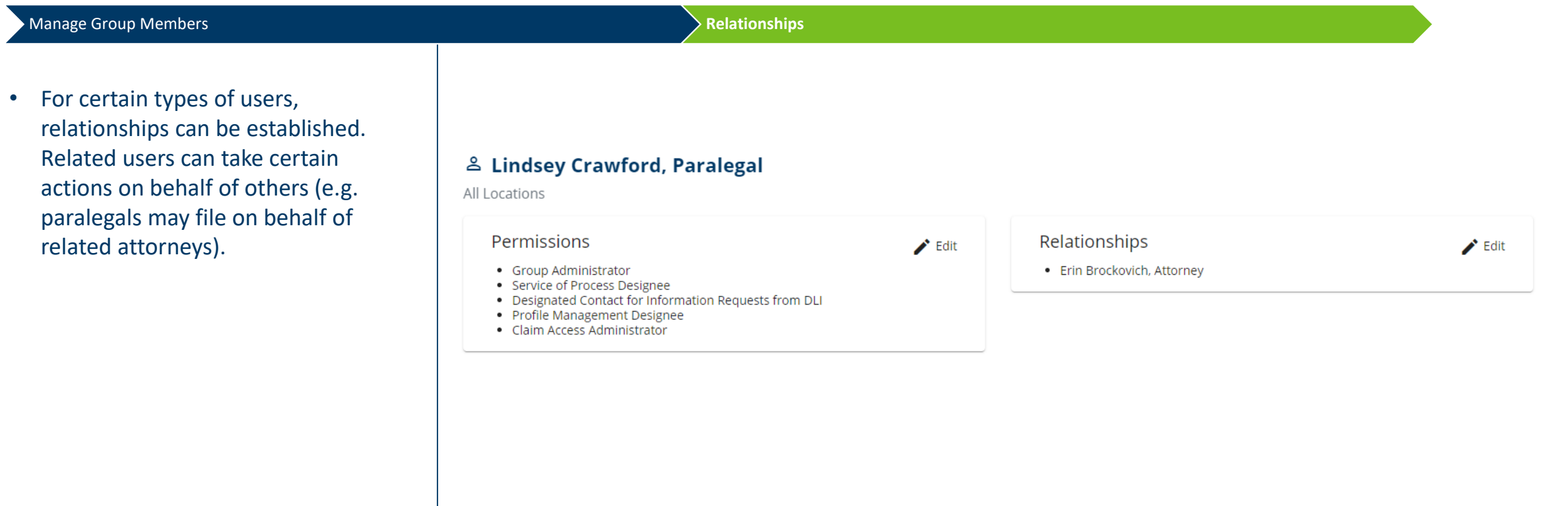

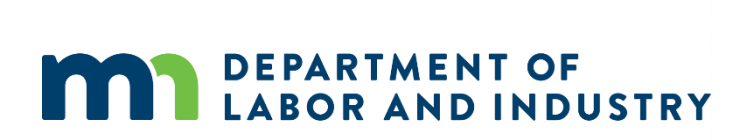

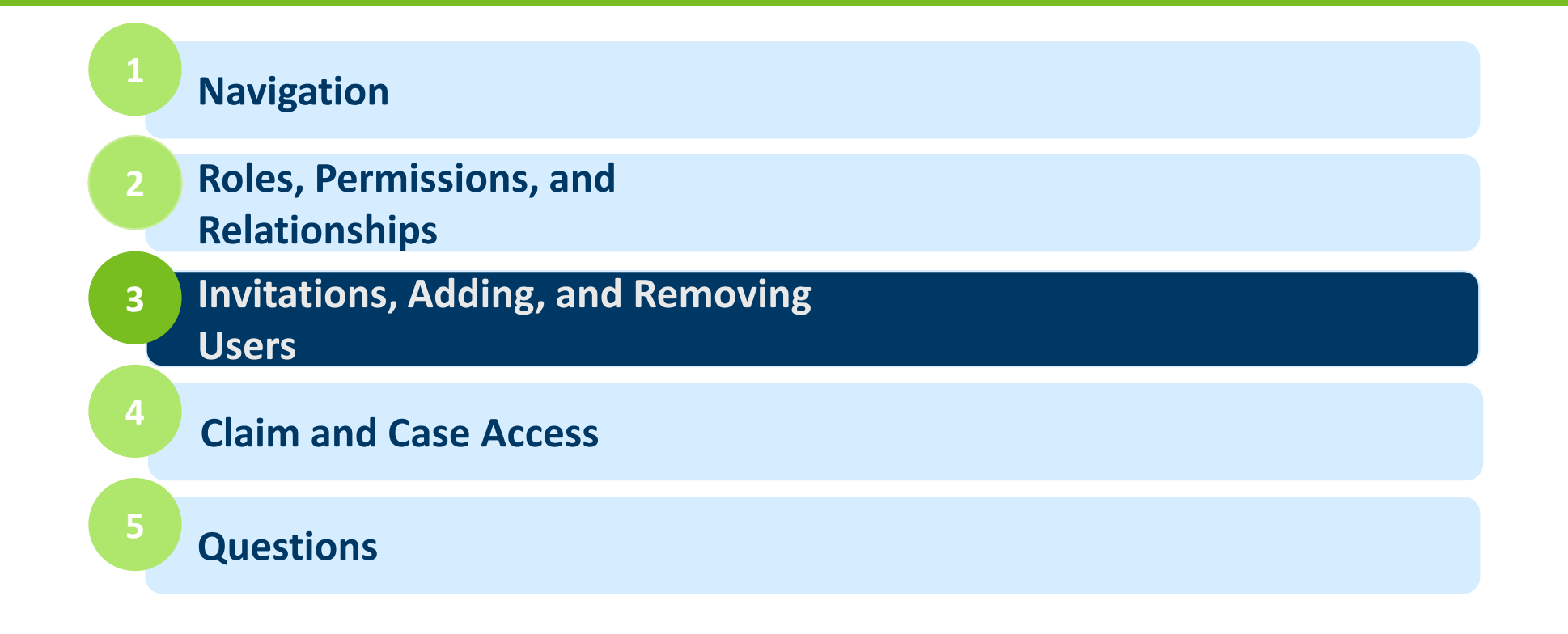

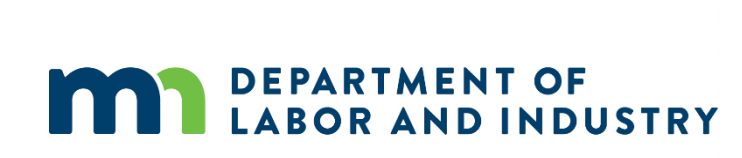

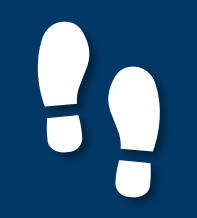

# Adding Users

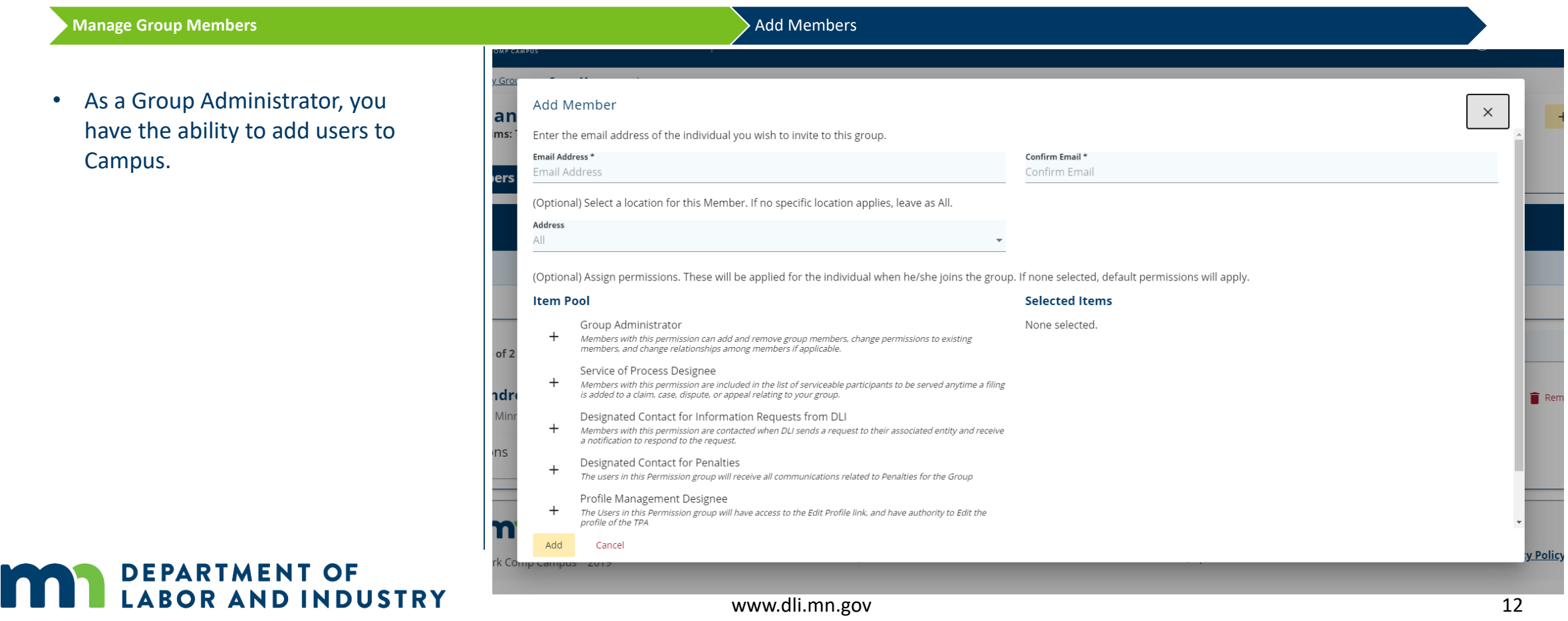

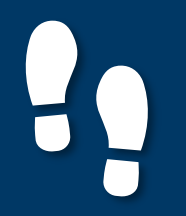

## **Group Invitations**

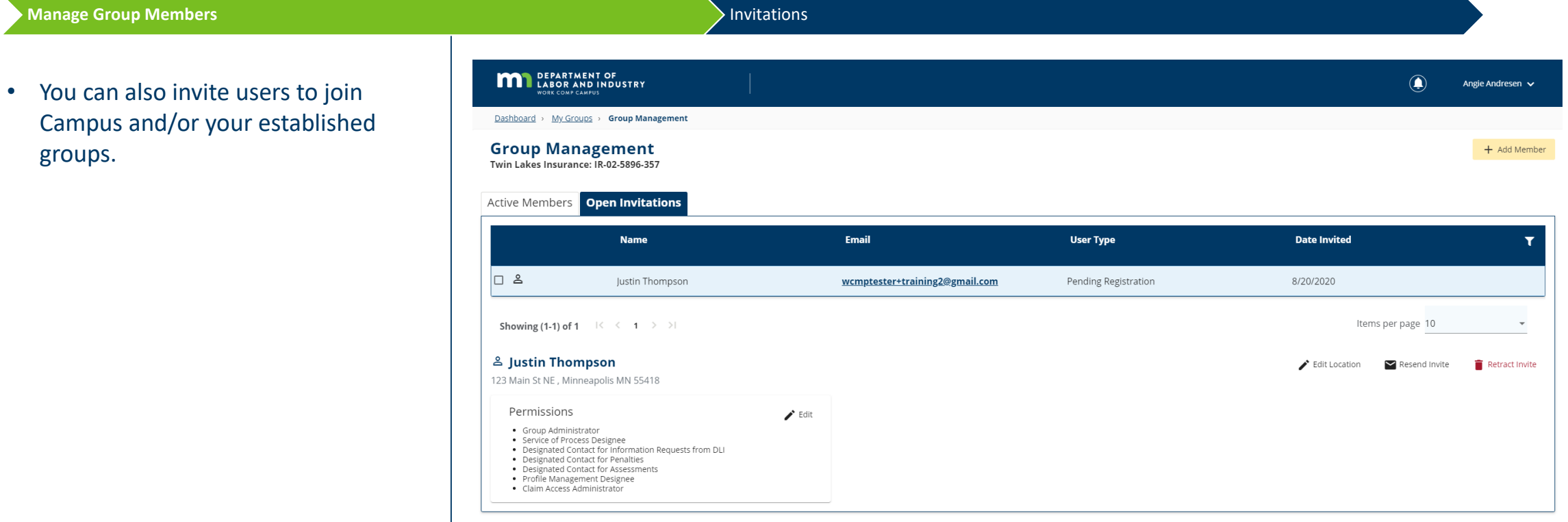

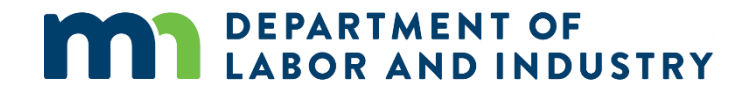

## Removing Group Members

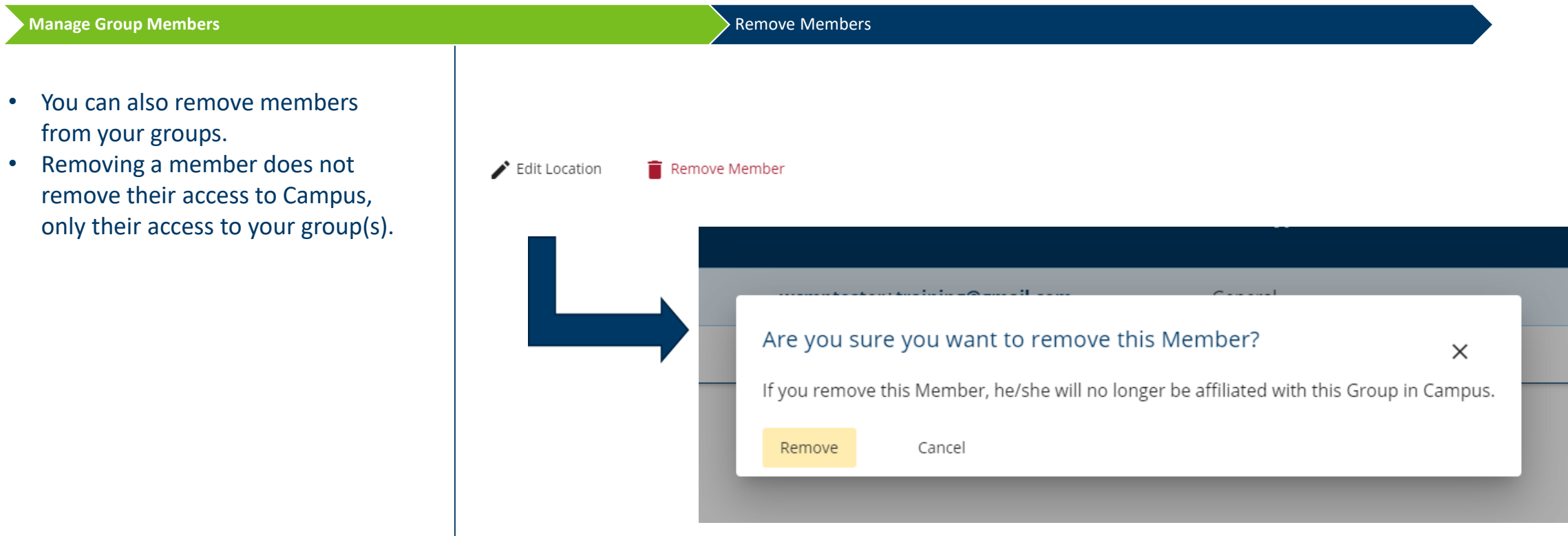

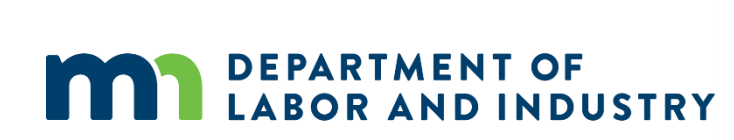

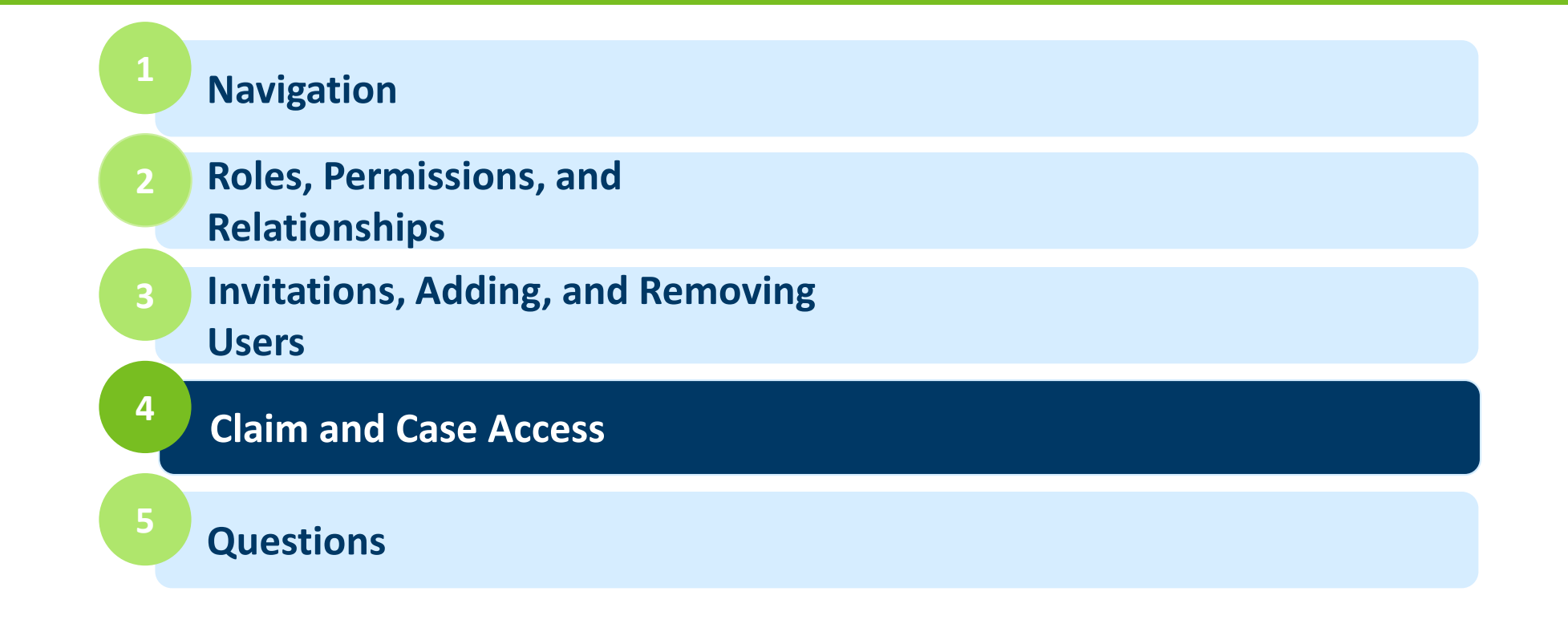

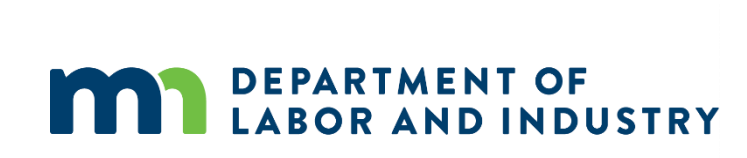

## Claim and Case Access

### **Groups In Campus**

### **Manage Case/Claim Access Members with Access and Access Members with Access** and Access **Members with Access**

- • Claim and/or access can be granted to any and all members of your group.
- Claim Access permission OR by • Members of Employer, Insurer, or TPA groups may allocate access to claims and/or cases via the Global specifically granting access at the claim level.
- • Members of Law Firms or Rehab via authorizations or specific legal Firms may allocate access to cases, as claim access is assigned filings.

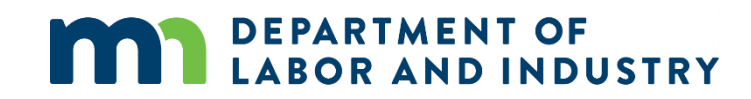

## **Aubree Johnson: Injury on 08/01/2020**

### Claiim : CL-07-2921-189

## **Members with Access<sup>®</sup>**

- Angie Andresen
- Rose Scott

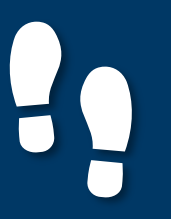

## Claim and Case Access

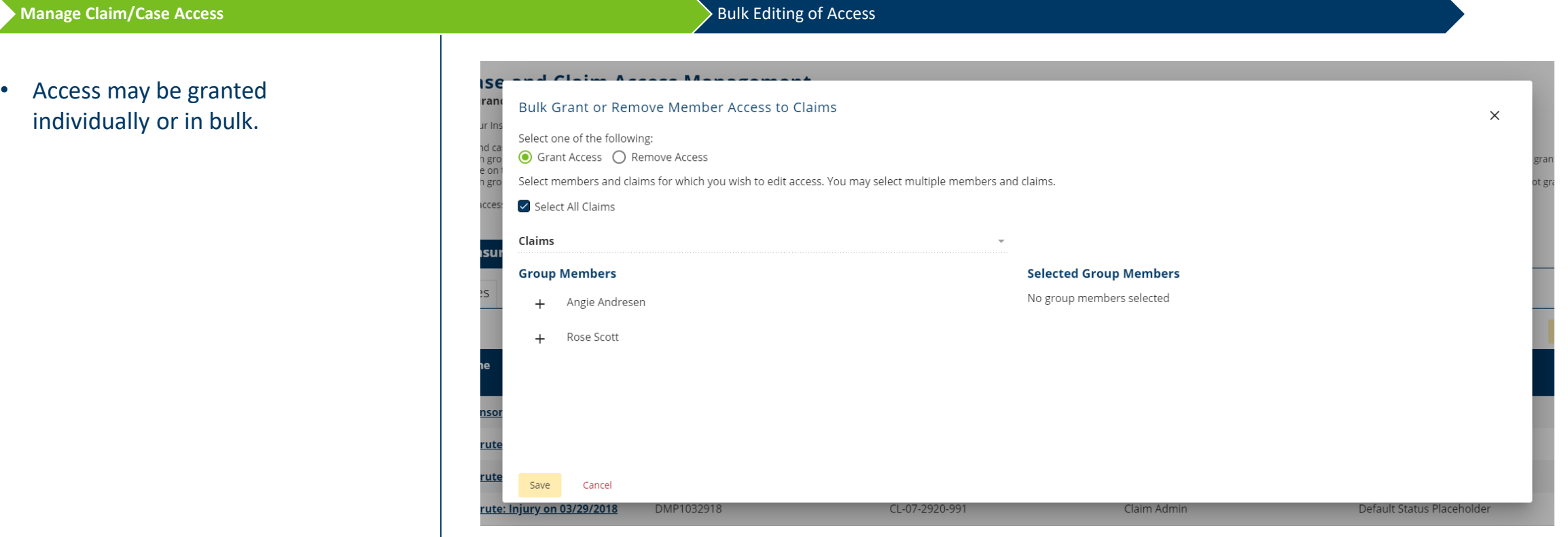

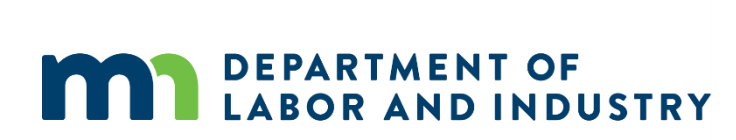

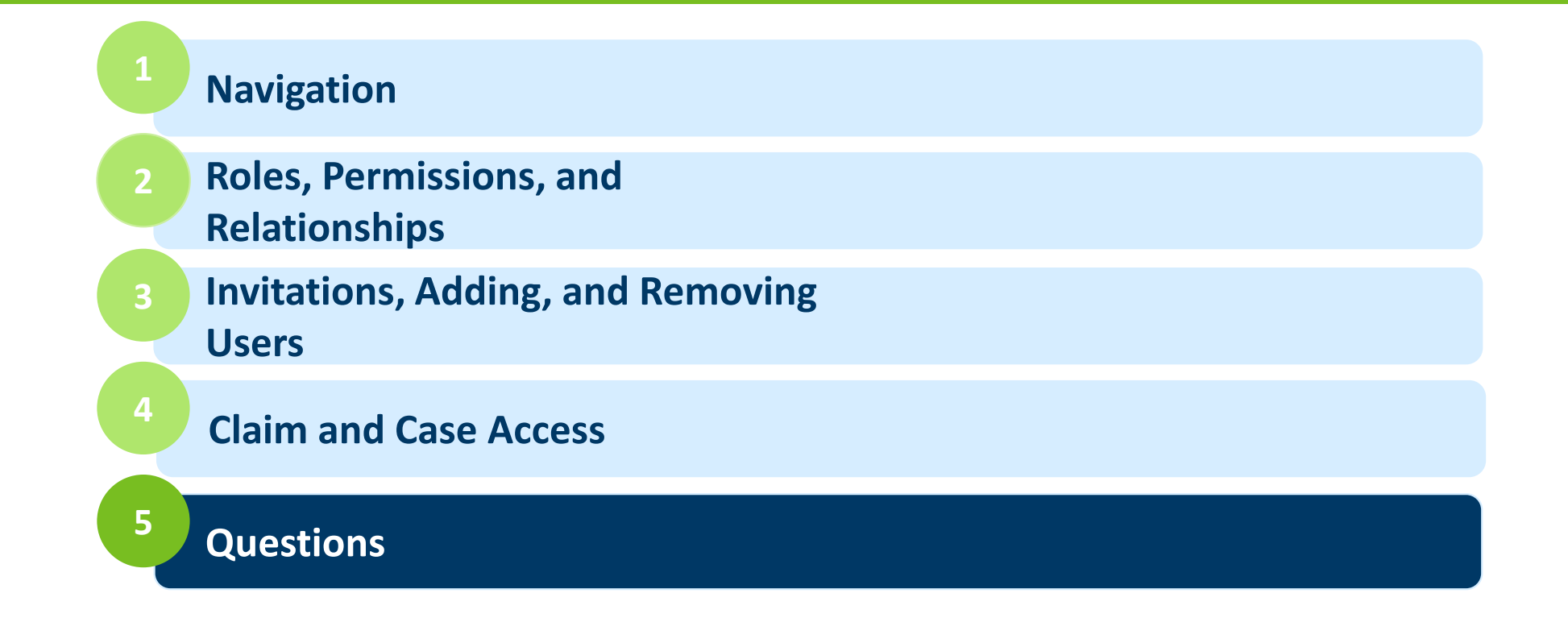

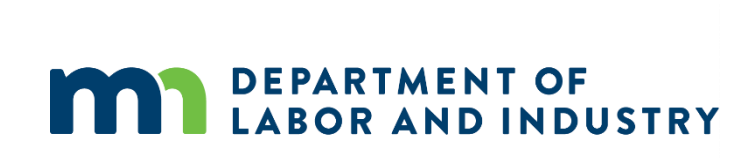

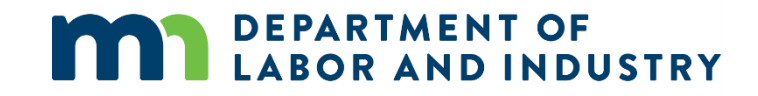

## **Congratulations! You have completed the Campus Group Management Training.**  *Reach out with any questions to DLI.WCMP@state.mn.us.*

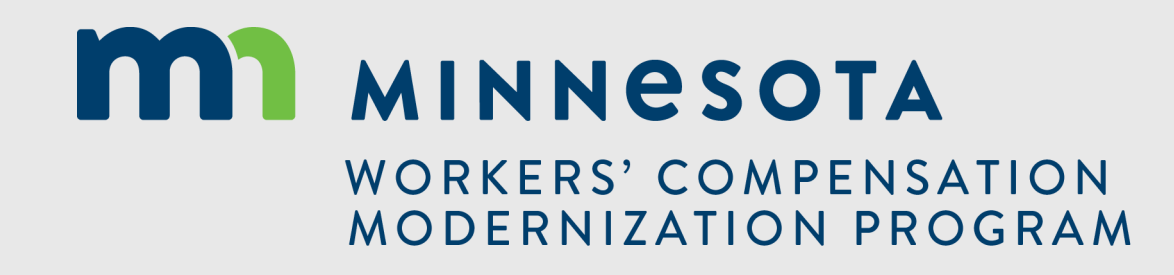